## **BAB III**

## **OBJEK DAN METODE PENELITIAN**

#### **3.1. Objek Penelitian**

Objek dalam penelitian ini adalah harga, pendapatan, minat baca, dan tempat tinggal terhadap permintaan buku perkuliahan mahasiswa S1 Fakultas Ekonomi dan Bisnis Universitas Siliwangi. Penelitian ini menggunakan data primer yang diperoleh dengan melakukan pengambilan data melalui kuesioner yang akan dibagikan kepada mahasiswa S1 Fakultas Ekonomi dan Bisnis Universitas Siliwangi dalam bentuk *google form*.

# **3.2. Metode Penelitian**

Metode penelitian yang digunakan dalam penelitian ini yaitu metode penelitian deskriptif dengan pendekatan kuantitatif. Menurut Sudjana dan Ibrahim (1989: 64) "Penelitian deskriptif merupakan penelitian yang berusaha mendeskripsikan suatu gejala peristiwa dan kejadian yang terjadi pada saat sekarang dimana peneliti berusaha memotret peristiwa dan kejadian yang menjadi pusat perhatian untuk kemudian digambarkan sebagaimana adanya". Sedangkan metode penelitian kuantitatif menurut Sugiyono (2017) yaitu metode yang berlandaskan pada filsafat positivisme, metode ini digunakan untuk meneliti populasi atau sampel tertentu. Adapun teknik pengambilan sampel biasanya dilakukan melalui perhitungan teknik sampel tertentu yang sesuai, pengumpulan data kuantitatif bertujuan untuk menguji hipotesis yang telah ditetapkan.

Menurut Sudjana (1997: 53) mengatakan bahwa "Metode penelitian deskriptif kuantiatif digunakan apabila bertujuan untuk mendeskripsikan atau

68

menjelaskan peristiwa atau suatu kejadian yang terjadi pada saat sekarang dalam bentuk angka-angka yang bermakna". Selain itu tujuan penelitian desktriptif dengan pendekatan kuantitatif ini untuk menjelaskan suatu situasi yang akan diteliti dengan dukungan studi kepustakaan agar dapat memperkuat analisa peneliti dalam membuat kesimpulan. Hasil penelitian diperoleh dari hasil perhitungan indikator variabel penelitian yang kemudian dipaparkan secara tertulis oleh penulis.

## **3.2.1. Operasionalisasi Variabel**

Menurut Sugiyono (2017:39) "Operasional variabel adalah suatu atribut seseorang atau obyek, atau kegiatan yang mempunyai variasi tertentu yang ditetapkan oleh peneliti untuk dipelajari dan kemudian ditarik kesimpulannya". Sesuai judul yang dipilih yaitu "Analisis Faktor-Faktor Yang Mempengaruhi Permintaan Buku Perkuliahan (*Text Book*) (Survey Pada Mahasiswa S1 Fakultas Ekonomi dan Bisnis Universitas Siliwangi)" maka variabel penelitian yang digunakan pada penelitian ini terdiri dari dua variable yaitu:

1. Variabel Independen (Variabel Bebas)

Menurut Sugiyono (2019: 57) "variabel bebas adalah merupakan variabel yang mempengaruhi atau yang menjadi sebab perubahannya atau timbulnya variabel dependen (terikat)". Dalam penelitian ini variabel bebasnya adalah Harga, Pendapatan, Minat Baca, dan Tempat Tinggal.

2. Variabel Dependen ( Variabel Terikat)

Menurut Sugiyono (2019: 57) "variabel terikat merupakan variabel yang dipengaruhi atau yang menjadi akibat, karena adanya variabel bebas".

Dalam penelitian ini variabel dependennya adalah Permintaan Buku perkuliahan pada mahasiswa S1 Fakultas Ekonomi dan Bisnis Universitas Siliwangi.

| <b>Variabel</b>              | <b>Definisi Operasional</b>                                                                                                    | <b>Indikator</b>                                                                                                    | <b>Skala</b> |
|------------------------------|----------------------------------------------------------------------------------------------------|----------------------------------------------------------------------------------------------------|--------------|
| (1)                          | (2)                                                                                                    | (3)                                                                                                    | (4)          |
| Harga $(X_1)$                | Harga adalah besarnya<br>pengeluaran<br>yang<br>dikeluarkan<br>harus<br>untuk<br>mendapatkan<br>membeli<br>buku<br>atau<br>perkuliahan.                                                     | - Keterjangkauan<br>harga<br>- Kesesuaian harga<br>kualitas<br>dengan<br>produk<br>- Kesesuaian harga<br>dengan manfaat.   | Ordinal      |
| Pendapatan<br>$(X_2)$        | adalah<br>Pendapatan<br>jumlah<br>penghasilan<br>atau uang saku yang<br>diterima<br>oleh<br>mahasiswa<br>selama<br>satu bulan baik itu<br>dari orang tua, bekerja<br>ataupun dari beasiswa. | Pendapatan<br>dari<br>orang tua, beasiswa,<br>dan hasil kerja per<br>bulan<br>dengan<br>ukuran Rupiah.                     | Rasio        |
| <b>Minat Baca</b><br>$(X_3)$ | Minat<br>dalam<br>baca<br>penelitian ini seberapa<br>minat<br>besar<br>baca<br>mahasiswa<br>yang<br>dilihat dari frekuensi<br>mahasiswa membaca.                                            | Frekuensi membaca<br>per hari yang diukur<br>dari jumlah waktu<br>yang dipakai untuk<br>membaca<br>dengan<br>ukuran menit. | Rasio        |
| Tempat<br>Tinggal<br>(Dummy) | tinggal<br>Tempat<br>dalama penelitian ini<br>perbedaan<br>adalah<br>tempat tinggal antara<br>tinggal                                                                                       | $\bullet$ D1<br>Tinggal<br>$\equiv$<br>bersama<br>orang<br>tua<br>D <sub>0</sub><br>Tidak<br>$\bullet$<br>tinggal bersama  | Nominal      |

**Tabel 3. 1 Operasional Variabel**

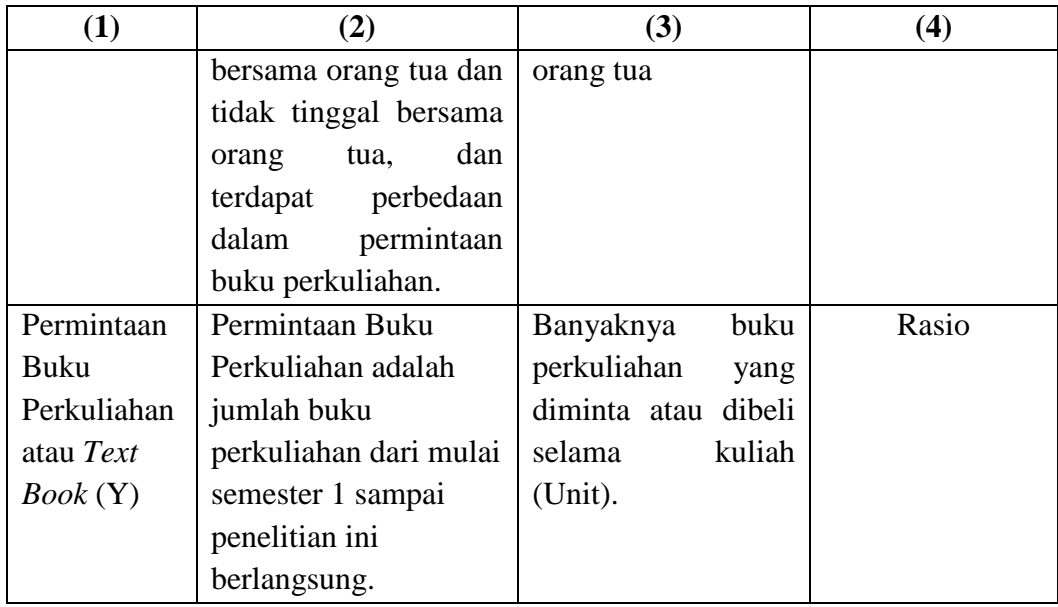

# **3.2.2. Teknik Pengumpulan Data**

# **3.2.2.1. Jenis dan Sumber Data**

Data yang digunakan dalam penelitian ini yaitu data primer. Menurut Sugiyono (2016: 225) "data primer merupakan sumber data yang langsung memberikan data kepada pengumpul data. Sumber data primer didapatkan melalui kegiatan wawancara dengan subjek penelitian dan dengan observasi atau pengamatan langsung di lapangan". Data primer dalam penelitian ini diperoleh dengan menyebarkan kuesioner dalam bentuk *google form* kepada mahasiswa S1 Fakultas Ekonomi dan Bisnis Universitas Siliwangi.

# **3.2.2.2. Populasi Sasaran**

Menurut Sugiyono (2019: 130) "Populasi bukan hanya orang tetapi juga obyek dan benda-benda alam yang lain. Populasi juga bukan sekedar jumlah yang ada pada obyek/subyek yang dipelajari, tetapi meliputi seluruh karakteristik/sifat yang dimiliki oleh subyek/obyek itu". Populasi sasaran dalam penelitian ini adalah mahasiswa S1 Fakultas Ekonomi dan Bisnis Universitas Siliwangi yang

terdiri dari jurusan Ekonomi Pembangunan, Akuntansi, dan Manajemen angkatan 2018, 2019, 2020, dan 2021 dengan jumlah mahasiswa aktif sebanyak 2469 mahasiswa.

# **3.2.2.3. Penentuan Sampel**

Menurut Sugiyono (2019: 118) "Sampel adalah bagian dari jumlah dan karakteristik yang dimiliki oleh populasi tersebut". Sampel ini sangat diperlukan, karena bila populasinya besar dan peneliti tidak mungkin mempelajari semua yang ada pada populasi maka peneliti bisa menggunakan sampel yang diambil dari populasi itu. Jumlah sampel yang diambil dalam penelitian ini ditentukan berdasarkan rumus Slovin sebagai berikut:

$$
n = \frac{N}{1 + Ne^2}
$$

Keterangan:

 $n =$  Jumlah anggota sampel

$$
N = Jumlah anggota populasi
$$

e = Batas toleransi kesalahan (*error tolerance*) 10%

Berdasarkan rumus tersebut, maka jumlah sampel minimum dalam penelitian ini yaitu sebagai berikut:

$$
n = \frac{N}{1 + N(0, 10)^2}
$$

$$
n = \frac{2469}{1+2469(0,10)^2}
$$

$$
n = \frac{2469}{25,69}
$$

$$
n = 96, 11 = 96
$$

Populasi (N) dalam penelitian ini adalah seluruh mahasiswa S1 Fakultas Ekonomi dan Bisnis Universitas Siliwangi sebanyak 2469 mahasiswa, batas toleransi kesalahan (*eror tolerance*) sebesar 10%, maka berdasarkan hasil perhitungan metode Slovin didapat besarnya jumlah sampel minimal yaitu sebesar 96 orang, lalu dibulatkan menjadi 100 mahasiswa S1 Fakultas Ekonomi dan Bisnis Universitas Siliwangi.

Teknik pengambilan sampel yang digunakan dalam penelitian ini yaitu *Nonprobability Sampling* dengan jenis *Purposive sampling*. Menurut Sugiyono (2019: 136) "*Nonprobability Sampling* adalah teknik pengambilan sampel yang tidak memberi peluang/kesempatan sama bagi setiap unsur atau anggota populasi untuk dipilih menjadi sampel". Sedangkan menurut Sugiyono (2019:138) "*Purposive Sampling* adalah teknik penentuan sampel dengan pertimbangan tertentu". Alasan menggunakan teknik *Purposive Sampling* dalam penelitian ini yaitu karena tidak semua sampel memiliki kriteria yang sesuai dengan yang telah penulis tentukan. Penulis memilih teknik *Purposive Sampling* dengan 100 responden yang dijadikan sampel dan menetapkan kriteria-kriteria tertentu yang harus dipenuhi terlebih dahulu oleh sampel-sampel. Adapun kriteria yang digunakan dalam penelitian ini yaitu mahasiswa S1 Fakultas Ekonomi dan Bisnis Universitas Siliwangi yang pernah membeli buku perkuliahan yang terdiri dari 3 jurusan yaitu Manajemen, Ekonomi Pembangunan, dan Akuntansi. Agar sampel dalam penelitian ini seimbang maka untuk menentukan jumlah sampel dari masing-masing jurusan dan angkatan menggunakan *proportional*, sedangkan untuk menentukan orang atau sampelnya menggunakan *sampling insidental*

dimana sampel tidak didata terlebih dahulu melainkan langsung menyebarkan *google form* kepada mahasiswa yang pernah membeli buku, lalu yang menjadi sampel adalah orang yang memberikan jawaban dengan benar sebelum batasan jumlah yang telah ditentukan oleh penulis.

Berikut jumlah mahasiswa S1 Fakultas Ekonomi dan Bisnis Universitas Siliwangi berdasarkan angkatan dan jurusan:

**Tabel 3. 2 Jumlah Mahasiswa S1 Fakultas Ekonomi dan Bisnis Universitas Siliwangi Berdasarkan Angkatan dan Jurusan:**

|          | Jurusan   |             |           |       |
|----------|-----------|-------------|-----------|-------|
| Angkatan | Manajemen | Ekonomi     | Akuntansi | Total |
|          |           | Pembangunan |           |       |
| 2018     | 230       | 139         | 135       | 504   |
| 2019     | 220       | 159         | 152       | 531   |
| 2020     | 311       | 201         | 196       | 708   |
| 2021     | 286       | 214         | 226       | 726   |
| Total    | 1047      | 713         | 709       | 2469  |

Sumber: Sistem Akademik Universitas Siliwangi

Adapun untuk mengetahui jumlah sampel di setiap jurusan dan angkatan dengan menggunakan rumus sebagai berikut:

$$
ni=\frac{Ni}{N} \cdot n
$$

Keterangan:

- ni : Nama anggota sampel menurut stratum
- n : Jumlah anggota sampel seluruhnya
- Ni : Jumlah anggota populasi menurut stratum
- N : Jumlah anggota populasi seluruhnya

Adapun data jumlah populasi dan sampel yaitu sebagai berikut:

| N <sub>0</sub> | Jurusan             | N    | Perhitungan             | Jumlah<br><b>Sampel</b> |
|----------------|---------------------|------|-------------------------|-------------------------|
|                | Ekonomi Pembangunan | 713  | $(713:2469) \times 100$ | 29                      |
| $\mathcal{D}$  | Akuntansi           | 709  | $(709:2469) \times 100$ | 29                      |
|                | Manajemen           | 1047 | $(1047:2469)$ x 100     |                         |
|                | Jumlah              | 2469 |                         | 100                     |

**Tabel 3. 3 Jumlah Sampel Dari Setiap Jurusan**

Setelah diketahui sampel dari setiap jurusan maka dari setiap jurusan tersebut dihitung berapa banyak sampel dari setiap angkatannya. Berikut adalah jumlah persebaran sampel berdasarkan angkatan dan jurusan:

**Tabel 3. 4 Jumlah Sampel Dari Setiap Jurusan Dan Angkatan**

|              | <b>Jurusan</b> |                |                  |              |
|--------------|----------------|----------------|------------------|--------------|
| Angkatan     | Manajemen      | <b>Ekonomi</b> | <b>Akuntansi</b> | <b>Total</b> |
|              |                | Pembangunan    |                  |              |
| 2018         |                |                |                  | 21           |
| 2019         |                | n              | 6                | 21           |
| 2020         | 12             |                |                  | 28           |
| 2021         | 12             |                |                  | 30           |
| <b>Total</b> |                | 29             | 29               | 100          |

# **3.2.2.4. Prosedur Pengumpulan Data**

Menurut Nazir (2003), pengumpulan data merupakan suatu prosedur yang sistematis dan standar untuk mendapatkan data yang dibutuhkan. Pengumpulan data tidak lain dari suatu proses pengadaan data primer untuk keperluan penelitian, data yang dikumpulkan juga harus cukup valid untuk digunakan. Sebagai pelengkap dalam pembahasan ini, maka diperlukan adanya data baik dari responden ataupun dari beberapa sumber lainnya seperti jurnal, dll. Oleh karena itu penulis memperoleh data melalui:

# 1. Kuesioner

Kuesioner menurut Nazir (2003:203) adalah "Sebuah set pertanyaan yang secara logis berhubungan dengan masalah penelitian, dan tiap pertanyaan merupakan jawaban-jawaban yang mempunyai makna dalam pengujian hipotesis". Kuesioner ini merupakan teknik yang efektif bila peneliti telah mengetahui dengan pasti variabel apa saja yang akan diukur dan mengetahui apa yang diharapkan oleh responden. Untuk memperoleh informasi dari responden peneliti melakukan penyebaran kuesioner kepada mahasiswa S1 Fakultas Ekonomi dan Bisnis Universitas Siliwangi.

Dalam pengisian kuesioner, peneliti menggunakan skala ordinal dan rasio sebagai skala pengukurannya. Menurut Riduwan (2014) Skala rasio yaitu skala yang mempunyai nilai nol mutlak dan mempunyai jarak yang sama, sedangkan skala ordinal adalah skala yang didasarkan pada rangking atau peringkat yang diurutkan dari jenjang yang lebih tinggi sampai jenjang terendah atau sebaliknya.

Adapun jenis pertanyaan yang digunakan dalam kuesioner yaitu angket terbuka (*Opened Questionare)* dan *closed ended question.*  Angket terbuka (*Opened Questionare)* menurut Sukandarrumidi (2012: 78) adalah "suatu kuesioner dimana pertanyaan-pertanyaan yang dituliskan tidak disediakan jawaban pilihan sehingga responden dapat bebas/terbuka luas untuk menjawabnya sesuai dengan

pendapat/pandangan dan pengetahuannya". *Closed ended question* menurut Sukandarrumidi (2012: 78) yaitu "suatu kuesioner dimana pertanyaan-pertanyaan yang dituliskan telah disediakan jawaban pilihan, sehingga responden tinggal memilih salah satu dari jawaban yang telah disediakan". Dalam angket tertutup responden hanya bisa memilih satu jawaban sesuai dengan pendapatnya, adapun dalam kuesioner digunakan pula skala *Likert* yang berisi lima tingkat preferensi jawaban dengan pilihan sebagai berikut:

| Jawaban                                       | Skor |
|-----------------------------------------------|------|
| Sangat Terjangkau (Sangat Sesuai)             |      |
| Terjangkau (Sesuai)                           |      |
| Kurang Terjangkau (Kurang Sesuai)             |      |
| Tidak Terjangkau (Tidak Sesuai)               |      |
| Sangat Tidak Terjangkau (Sangat Tidak Sesuai) |      |

**Tabel 3. 5 Skor Penilaian Berdasarkan Skala** *Likert*

#### 2. Studi Kepustakaan

Penelitian ini dilakukan dengan menggunakan studi kepustakaan. Studi kepustakaan yaitu mempelajari, memahami, mencermati, menelaah, dan mengidentifikasikan hal-hal yang sudah ada untuk mengetahui apa yang sudah dan apa yang belum ada dalam bentuk junaljurnal atau karya-karya ilmiah yang berkaitan dengan permasalahan penelitian. Dalam penelitian ini studi kepustakaan dilakukan terhadap buku-buku, jurnal, dan karya ilmiah yang relevan.

#### **3.3. Model Penelitian**

Dalam penelitian ini, model analisis data yang digunakan untuk menguji hipotesis yaitu model persamaan regresi linier berganda. Model ini dipilih karena untuk mengetahui besarnya pengaruh dari perubahan suatu variabel terhadap variabel lainnya. Didalam analisis tersebut ditentukan suatu persamaan yang menaksir model analisis regresi dan sifat hubungan fungsional diantara variabelvariabel yang akan diteliti. Model regresi yang akan digunakan yaitu untuk memperlihatkan pengaruh harga, pendapatan, minat baca, dan tempat tinggal terhadap permintaan buku perkuliahan mahasiswa S1 Fakultas Ekonomi dan Bisnis Universitas Siliwangi dengan menggunakan model regresi sebagai berikut:

Log  $Y = \beta_0 + \beta_1$  Log  $X_1 + \beta_2$  Log  $X_2 + \beta_3$  Log  $X_3 + \beta_4$  D + e

Y = Permintaan Buku Perkuliahan

 $β<sub>0</sub> = Konstanta$ 

 $β = K$ oefisien Regresi

 $X_1$  = Harga

 $X_2$  = Pendapatan

 $X_3$  = Minat Baca

*D* = *Dummy* Variabel

D = 1, jika Tinggal Bersama Orang tua

D = 0, jika Tidak Tinggal Bersama Orang Tua

# e = *Error term*

Adapun elastisitas sebagai berikut:

 $\beta_2 = \frac{\partial LogY}{\partial LogY}$  $\frac{\partial Log T}{\partial Log X_2}$  = Elastisitas permintaan buku perkuliahan terhadap pendapatan  $\beta_3 = \frac{\partial LogY}{\partial LogY}$  $\frac{\partial Log T}{\partial Log X_3}$  = Elastisitas permintaan buku perkuliahan terhadap minat baca

### **3.4. Teknik Analisis Data**

# **3.4.1. Uji Instrumen Penelitian**

#### **3.4.1.1. Uji Validitas**

Menurut Hadi (2006) validitas merupakan suatu alat ukur untuk menunjukkan apakah alat ukur tersebut telah mampu mengukur sesuatu yang benar-benar akan diukur. Bila ternyata yang diukur sesuatu yang lain, maka alat ukur tersebut menjadi tidak valid. Suatu kuesioner dinyatakan valid bila pertanyaan pada kuesioner mampu mengungkapkan sesuatu yang diukur oleh kuesioner tersebut. Tingkat validitas dapat diukur dengan membandingkan r hitung (*correlation item total correlation*) dengan r tabel dengan ketentuan *degree of freedom* (df) = n-2, dimana n adalah jumlah sampel dengan  $\alpha = 5\%$ , kriteria untuk penilaian uji validitas adalah sebagai berikut:

- 1. Jika r hitung > r tabel, maka pertanyaan tersebut valid
- 2. Jika r hitung < r tabel, maka pertanyaan tersebut tidak valid.

Selain itu ada cara lain yaitu dengan menggunakan rumus sebagai berikut:

$$
r = \frac{N (\Sigma XY) - (\Sigma X \Sigma Y)}{\sqrt{[N \Sigma X^2 - (\Sigma X)^2] - [N \Sigma Y^2 - (\Sigma Y)^2]}}
$$

Dimana:

 $r = K$ oefisien Korelasi

 $X =$ Skor Butir

 $Y = Skor Total Butir$ 

 $N = J$ umlah Sampel Responden

## **3.4.1.2. Uji Reliabilitas**

Reliabilitas bisa diartikan sebagai menggunakan alat ukur secara tepat, tidak hanya sekedar menggunakan alat ukur. Bila menggunakan data primer reliabilitas merupakan salah satu kunci pokok penelitian (Hadi, 2006). Suatu kuesioner dikatakan reliabel ketika jawaban yang diberikan oleh responden terhadap pertanyaan atau pernyataan adalah konsisten atau stabil dari waktu ke waktu, maka semakin tinggi reliabilitas suatu alat pengukur semakin stabil pula alat pengukuran tersebut. Perhitungan reliabilitas dengan rentang skor antara 1-5 menggunakan *Cronbach's Alpha*, dengan rumus sebagai berikut (Arikunto 2010):

$$
r_{11} = \left(\frac{k}{k-1}\right) \left(1 - \frac{\sum \sigma_b^2}{\sigma_t^2}\right)
$$

Keterangan:

 $r_{11}$  = Reliabilitas Instrumen

 $k =$ Banyaknya butir pertanyaan

 $\Sigma \sigma_h^2$  $=$  Jumlah Varians butir tiap pertanyaan

 $\sigma_t^2$  $=$  Varians Total

Adapun dasar pengambilan keputusan dalam uji reliabilitas adalah sebagai berikut:

Jika *Cronbach's Alpha* > 0,60 maka pernyataan reliabel

Jika *Cronbach's Alpha* < 0,60 maka pernyataan tidak reliabel.

## **3.4.1.3. Analisis Deskriptif**

Analisis deskriptif digunakan untuk menggambarkan dan mendeskripsikan mengenai ciri-ciri responden dan variabel penelitian. Untuk menjelaskan hubungan dan tingkat pengaruh antar variabel yang sedang diteliti perlu dihitung jawaban dari setiap responden serta nilai rata-ratanya yang kemudian disajikan dalam bentuk tabel. Agar setiap variabel penelitian bisa dideskripsikan maka dilakukan dengan menyusun tabel distribusi frekuensi untuk mengetahui tingkat perolehan nilai variabel penelitian masuk dalam kategori: sangat setuju, setuju, kurang setuju, tidak setuju, sangat tidak setuju. Adapun statistik yang digunakan dalam penelitian adalah rata-rata (*mean*) dan NJI. Nilai rata-rata diperoleh dari jumlah data keseluruhan kemudian dibagi dengan jumlah responden. Rumus rata-rata (*mean*) yang terdapat dalam statistik untuk penelitian yaitu sebagai berikut (Nazir, 2011:383):

Untuk variabel X yaitu: Me = 
$$
\frac{\sum X_i}{n}
$$

Untuk variabel Y yaitu: Me =  $\frac{\sum Y_i}{n}$ 

Keterangan:

$$
Me = Rata-rata (Mean)
$$

 $\sum$  = Jumlah

 $X_i$  = Nilai X ke i sampai ke n

 $Y_i$  = Nilai Y ke i sampai ke n

 $n = J$ umlah Responden

Sebelum disajikan dalam bentuk tabel, kategori skala dibutuhkan untuk membuat garis kontinum. Bila nilai rata-rata dari setiap jawaban telah diketahui maka perlu dihitung Nilai Jenjang Interval (NJI) yang bertujuan untuk mengukur klasifikasi penilaian dari variabel yang diamati, sebagaimana rumus berikut:

$$
NJI = \frac{Nilai\hspace{0.1cm}Tertinggi-Nilai\hspace{0.1cm}Terendah}{Jumlah Kriteria\hspace{0.1cm}Pernyataan}
$$

Contoh perhitungannya bila variabel harga terdapat 3 butir pertanyaan dengan menggunakan skala *Likert* dan jumlah respondennya sebanyak 100 orang, maka kita perlu mengetahui kategori *product knowledge* melalui perhitungan sebagai berikut:

Nilai tertinggi =  $5 \times 3 \times 100 = 1500$ 

Nilai terendah = 1 x 3 x 100 = 300 -

Jumlah  $= 1200$ 

Setelah diketahui hasil dari nilai tertinggi dan terendah selanjutnya masukan ke dalam formula NJI sebagai berikut:

NJI = Lebar Skala =  $\frac{1500 - 300}{5}$  = 240

Dari hasil perhitungan diatas nilai NJI nya yaitu sebesar 240. Adapun tabel kategori skala yang digunakan berdasarkan perhitungan NJI yaitu sebagai berikut:

**Tabel 3. 6 Kategori Skala**

| Skala           | Kategori                                      |
|-----------------|-----------------------------------------------|
| $300 - 539$     | Sangat Tidak Terjangkau (Sangat Tidak Sesuai) |
| $540 - 779$     | Tidak Terjangkau (Tidak Sesuai)               |
| $780 - 1.019$   | Kurang Terjangkau (Kurang Sesuai)             |
| $1.020 - 1.259$ | Terjangkau (Sesuai)                           |
| $1.260 - 1.499$ | Sangat Terjangkau (Sangat Sesuai)             |

### **3.4.1.4.** *Methods of Succesive Interval* **(MSI).**

Salah satu data yang dihasilkan dari penelitian ini ada data yang masih berskala ordinal, sedangkan untuk keperluan analisis regresi minimal datanya menggunakan skala interval. Oleh karena itu apabila hasil dari pengukuran instrumen penelitian hasilnya valid dan reliabel maka selanjutnya jawaban atau nilai dari responden diubah skalanya menjadi skala pengukuran interval. Menurut

Nazir (2003) skala *Likert* jenis ordinal hanya menunjukkan rangking saja oleh karena itu variabel yang berskala ordinal harus ditransformasi terlebih dahulu menjadi data yang berskala interval dengan menggunakan *Methods of Succesive Interval* (MSI).

### **3.4.2. Uji Asumsi Klasik**

Pengujian asumsi klasik diperlukan sebelum dilakukan pengujian hipotesis atau sebagai uji syarat bila dalam penelitian menggunakan analisis regresi linier. Regresi berganda dapat dilakukan setelah model dari penelitian telah lolos dari asumsi klasik. Agar lolos dari uji asumsi klasik data harus berdistribusi secara normal, autokorelasi, dan heteroskedastisitas. Bila tidak memenuhi persyaratan misalnya terjadi heteroskedastisitas, model regresi tidak normal atau terjadi autokorelasi maka hasil dari analisis regresi dan pengujian uji t dan uji f menjadi tidak valid. Oleh karena itu cara untuk menguji apakah terjadi penyimpangan asumsi klasik atau tidak yaitu sebagai berikut:

### **3.4.2.1. Uji Normalitas**

Uji normalitas bertujuan untuk mengetahui apakah variabel-variabel yang digunakan baik itu variabel independen atau variabel yang diteliti berdistribusi normal atau tidak. Model regresi yang baik adalah memiliki distribusi data normal atau penyebaran dan statistik pada sumbu diagonal dari grafik distribusi normal atau data memusat pada nilai rata-rata dan median.

Langkah yang digunakan dalam program *software Eviews* 9 untuk menguji normalitas variabel yang digunakan yaitu dimulai dengan membuka lembar output model regresi, lalu pada lembar output model regresi klik tab *View*,

kemudian pilih *residual test dan histogram*, setelah itu pilih *normality test.* Untuk mendeteksi apakah residualnya berdistribusi normal atau tidak dilakukan dengan membandingkan nilai probabilitas *Jarque Bera* (JB) dengan tingkat signifikansi. Pada penelitian ini besarnya tingkat signifikansi sebesar 5%. Uji normalitas dalam penelitian ini dilakukan dengan kriteria sebagai berikut:

- 1. Jika nila *probability Jarque Bera* (JB) > signifikansi (0,05) maka model regresi atau residualnya distribusi normal.
- 2. Jika nilai *probability Jarque Bera* (JB) < signifikasi (0,05) maka model regresi atau residualnya distribusi tidak normal.

Selain dengan membandingkan nilai Probabilitas *Jarque Bera* (JB), Adapun dasar pengambilan keputusan tersebut adalah sebagai berikut:

- 1. Apabila data menyebar di sekitar garis diagonal dan mengikuti arah garis diagonal atau grafik histogram menunjukkan pola distribusi normal, maka model regresi memenuhi asumsi normalitas.
- 2. Apabila data menyebar jauh dari diagonal dan atau tidak mengikuti arah garis diagonal atau grafik histogram tidak menunjukkan pola distribusi normal, maka model regresi tidak memenuhi asumsi normalitas.

# **3.4.2.2. Uji Multikolinearitas**

Uji multikolinearitas digunakan untuk menguji apakah dalam model regresi ditemukan ada atau tidaknya korelasi antara variabel bebas. Model regresi yang baik seharusnya tidak terjadi korelasi antara variabel bebas. Suatu model mengalami multikolinearitas atau tidak bisa dilihat dari ciri-ciri yang bisa kita temukan, adapun ciri-cirinya yaitu sebagai berikut:

- 1. Terjadi perubahan yang berarti pada koefisien model regresi (misalnya, nilai menjadi lebih besar atau lebih kecil) apabila dilakukan penambahan atau pengurangan sebuah variabel bebas dari model regresi.
- 2. Diperoleh nilai *R-Square* yang besar, sedangkan koefisien regresi tidak signifikan pada uji parsial.
- 3. Nilai *standard error* untuk koefisien regresi menjadi lebih besar dari yang sebenarnya (*overestimated).*
- 4. Tanda positif atau negatif pada koefisien model regresi berlawanan dengan yang disebutkan dalam teori atau logika. Misalnya pada teori atau logika seharusnya  $X_2$  bertanda positif namun ternyata yang diperoleh justru bertanda negatif.

Salah satu cara untuk melakukan uji multikolinearitas dalam *Eviews* yaitu dengan melihat dari *Variance Inflation Factor* (VIF), adapun pedoman utnuk mengambil suatu keputusan yakni sebagai berikut:

- 1. Jika *Variance Inflation Factor* (VIF) > 10, maka artinya terdapat persoalan multikolinearitas antara variabel bebas.
- 2. Jika *Variance Inflation Factor* (VIF) < 10, maka artinya tidak terdapat persoalan multikolinearitas antara variabel bebas.

## **3.4.2.3. Uji Heteroskedastisitas**

Uji heteroskedastisitas bertujuan untuk menguji apakah dalam model regresi terdapat ketidaksamaan *variance* dari residual satu pengamatan ke pengamatan yang lain. Jika *variance* dari residual suatu pengamatan ke pengamatan lain tetap, maka disebut homoskedastisitas dan jika berbeda disebut heteroskedastisitas. Model regresi yang baik adalah model regresi yang bersifat homoskedastisitas, untuk mengetahui apakah ada hubungan antar variabel atau tidak salah satunya yaitu pengujian dengan metode *White* dengan kriteria sebagai berikut:

- 1. Jika *Prob. Chi-Square* < 0,05 (α = 5%), maka artinya terjadi gejala heteroskedastisistas.
- 2. Jika *Prob. Chi-Square* > 0,05 (α = 5%), maka artinya tidak terjadi gejala heteroskedastisistas.

### **3.4.3. Uji Hipotesis**

# **3.4.3.1. Koefisien Determinasi (R<sup>2</sup> )**

Koefisien determinasi  $(R^2)$  digunakan untuk mengukur seberapa besar variasi dari variabel terikat dapat diterangkan oleh variabel bebas. Besarnya nilai koefisien determinasi adalah  $0 < R^2 < 1$  dimana nilai  $R^2$  yang kecil berarti kemampuan variabel-variabel independen dalam menjelaskan variabel-variabel dependen amat terbatas. Namun bila nilainya mendekati satu berarti variabelvariabel independen memberikan hampir semua informasi yang dibutuhkan untuk memprediksi variabel-variabel dependen.

Satu kelemahan mendasar penggunaan koefisien determinasi adalah bias terhadap jumlah independen yang dimasukkan kedalam model. Setiap tambahan satu variabel independen, maka  $R^2$  pasti meningkat tidak peduli apakah variabel tersebut berpengaruh secara signifikan terhadap variabel dependen. Oleh sebab itu, digunakan nilai *Adjusted* R<sup>2</sup> pada saat mengevaluasi model regresi yang

terbaik karena *Adjusted* R <sup>2</sup>dapat naik turun apabila satu variabel independen ditambah kedalam model (Ghozali, 2006).

### **3.4.3.2. Uji Signifikan Bersama-sama (Uji F)**

Uji F digunakan untuk menguji tingkat signifikan koefisien regresi variabel independen secara serempak terhadap variabel dependen. Untuk mengetahui berpengaruh atau tidaknya bisa dilihat dari besarnya nilai probabilitas signifikansinya, dalam penelitian ini tingkat signifikansi yang digunakan adalah 0,05 ( $\alpha$  = 5%). Bila nilai probabilitas signifikannya kurang dari 5% maka variabel independen berpengaruh signifikan secara bersama-sama terhadap variabel dependen. Adapun hipotesis dalam uji F ini adalah jika:

- 1. H<sub>0</sub> : β = 0, artinya variabel bebas yaitu Harga, Pendapatan, Minat Baca, dan Tempat Tinggal secara bersama-sama tidak berpengaruh terhadap variabel terikat yaitu Permintaan Buku Perkuliahan Mahasiswa S1 Fakultas Ekonomi dan Bisnis Universitas Siliwangi.
- 2. H<sub>1</sub> : β  $\neq$  0, artinya variabel bebas yaitu Harga, Pendapatan, Minat Baca, dan Tempat Tinggal secara bersama-sama berpengaruh terhadap variabel terikat yaitu Permintaan Buku Perkuliahan Mahasiswa S1 Fakultas Ekonomi dan Bisnis Universitas Siliwangi.

Dengan demikian keputusan yang diambil adalah sebagai berikut:

1. Apabila  $F_{\text{hitung}} \leq F_{\text{table}}$ , maka H<sub>0</sub> tidak ditolak yang berarti bahwa secara bersama-sama variabel bebas yaitu Harga, Pendapatan, Minat Baca, dan Tempat Tinggal tidak berpengaruh signifikan terhadap variabel terikat yaitu Permintaan Buku Perkuliahan mahasiswa S1 Fakultas Ekonomi dan Bisnis Universitas Siliwangi.

2. Apabila  $F_{\text{hitung}} > F_{\text{table}}$ , maka H<sub>0</sub> ditolak yang berarti bahwa secara bersama-sama variabel bebas yaitu Harga, Pendapatan, Minat Baca, dan Tempat Tinggal berpengaruh signifikan terhadap variabel terikat yaitu Permintaan Buku Perkuliahan mahasiswa S1 Fakultas Ekonomi dan Bisnis Universitas Siliwangi.

# **3.4.3.3. Uji Signifikan Parameter Individual (Uji t)**

Uji t digunakan untuk mengetahui apakah variabel independen secara parsial mempunyai pengaruh yang signifikan terhadap variabel dependen. Dalam penelitian ini tingkat signifikansi yang digunakan adalah 0,05 (α = 5%). Adapun hipotesis dalam uji t ini adalah:

1. H<sub>01</sub>: β<sub>1</sub>  $\leq$  0, Variabel Harga secara parsial tidak berpengaruh positif terhadap Permintaan Buku Perkuliahan.

H<sub>a1</sub>: β<sub>1</sub> > 0, Variabel Harga secara parsial berpengaruh positif terhadap Permintaan Buku Perkuliahan.

2. H<sub>02</sub>:  $\beta_2 \leq 0$ , Variabel Pendapatan secara parsial tidak berpengaruh positif terhadap Permintaan Buku Perkuliahan. H<sub>a2</sub>: β<sub>2</sub> > 0, Variabel Pendapatan secara parsial berpengaruh positif

terhadap Permintaan Buku Perkuliahan.

3. H<sub>03</sub>:  $\beta_3 \leq 0$ , Variabel Minat Baca secara parsial tidak berpengaruh positif terhadap Permintaan Buku Perkuliahan.

H<sub>a3</sub>:  $β_3 > 0$ , Variabel Minat Baca secara parsial berpengaruh positif terhadap Permintaan Buku Perkuliahan.

Dengan demikian keputusan yang diambil adalah sebagai berikut:

- 1. Apabila thitung  $\leq t$ <sub>tabel</sub>, maka H<sub>0</sub> tidak ditolak yang berarti bahwa variabel bebas yaitu Harga, Pendapatan, Minat Baca, dan Tempat Tinggal tidak berpengaruh signifikan terhadap variabel terikat yaitu Permintaan Buku Perkuliahan mahasiswa S1 Fakultas Ekonomi dan Bisnis Universitas Siliwangi.
- 2. Apabila thitung > t<sub>tabel</sub>, maka H<sub>0</sub> ditolak yang berarti bahwa variabel bebas yaitu Harga, Pendapatan, Minat Baca, dan Tempat Tinggal berpengaruh signifikan terhadap variabel terikat yaitu Permintaan Buku Perkuliahan mahasiswa S1 Fakultas Ekonomi dan Bisnis Universitas Siliwangi.